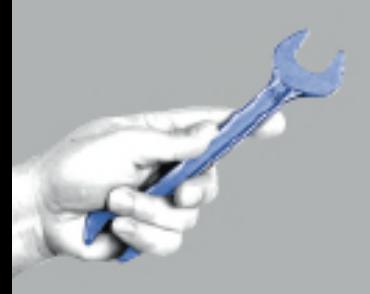

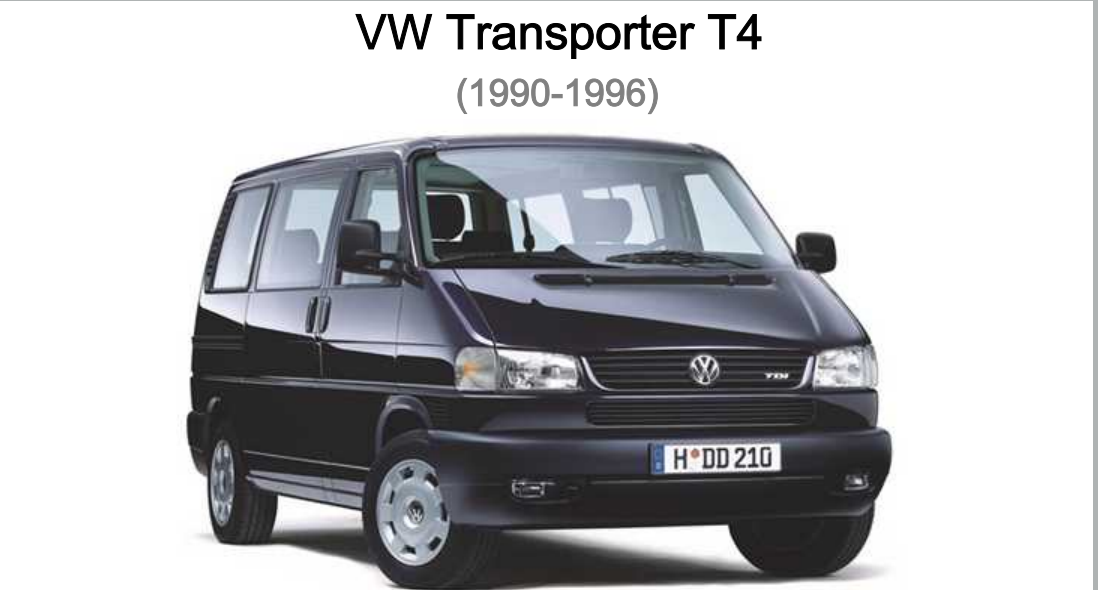

## Digifant Einspritz- und Zündanlage 2,0 I AAC Motor

**REPARATURLEITFADEN** 

## Inhaltsverzeichnis

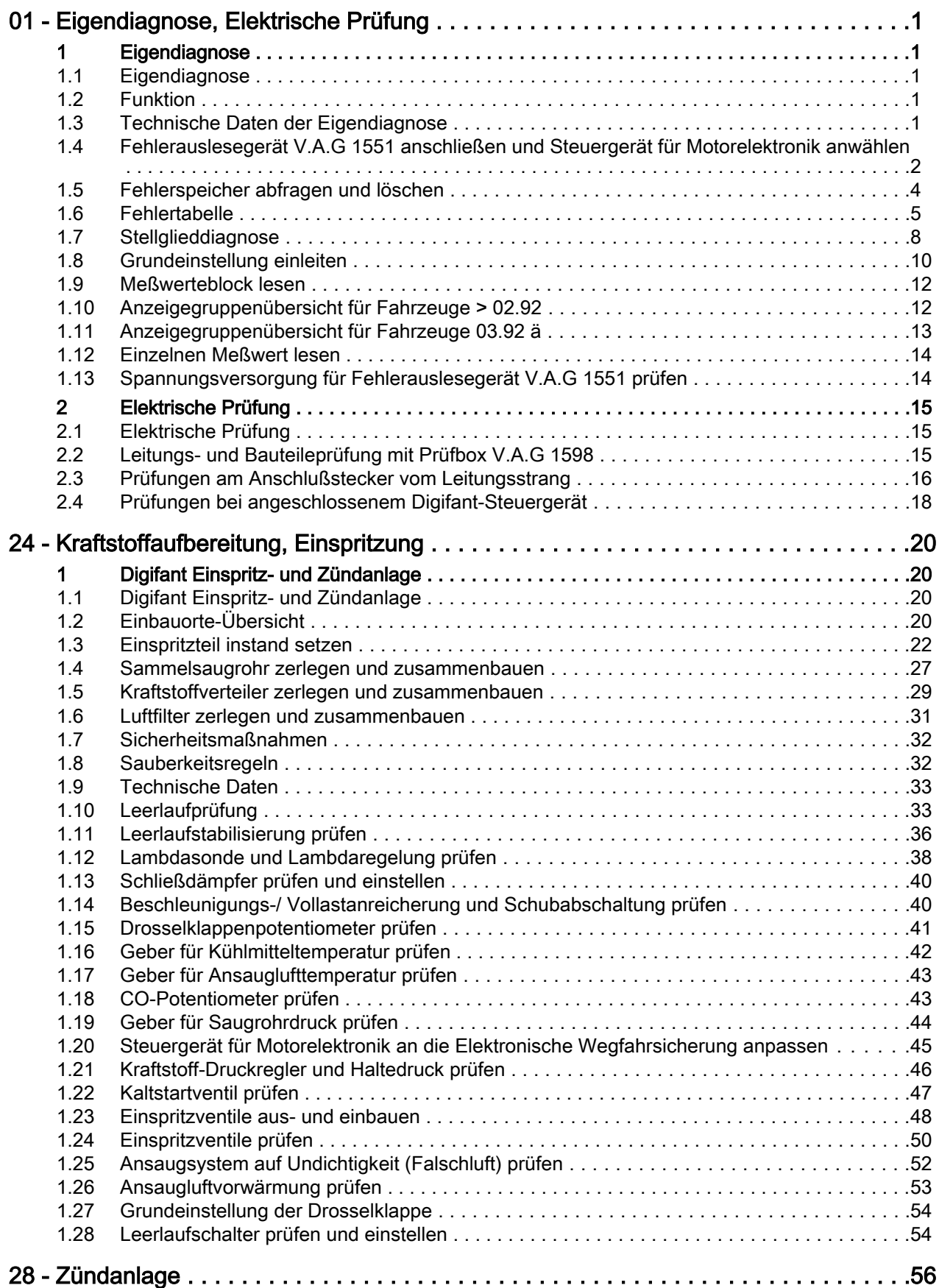

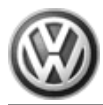

## Transporter 1991 ➤ Digifant Einspritz- und Zündanlage (2,0 l-Motor) ➤ 12.95 - Ausgabe 09.1992

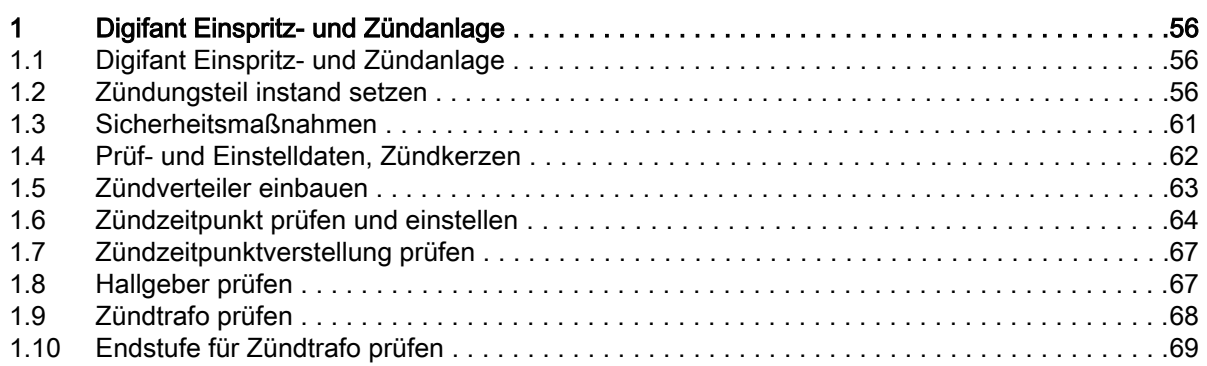

Ansaugsystem auf Undichtigkeit (Falschluft) prüfen => Seite 52

Eigendiagnose und Elektrische Prüfung der Digifant Einspritz- und Zündanlage:

=> Rep.-Gr. 01

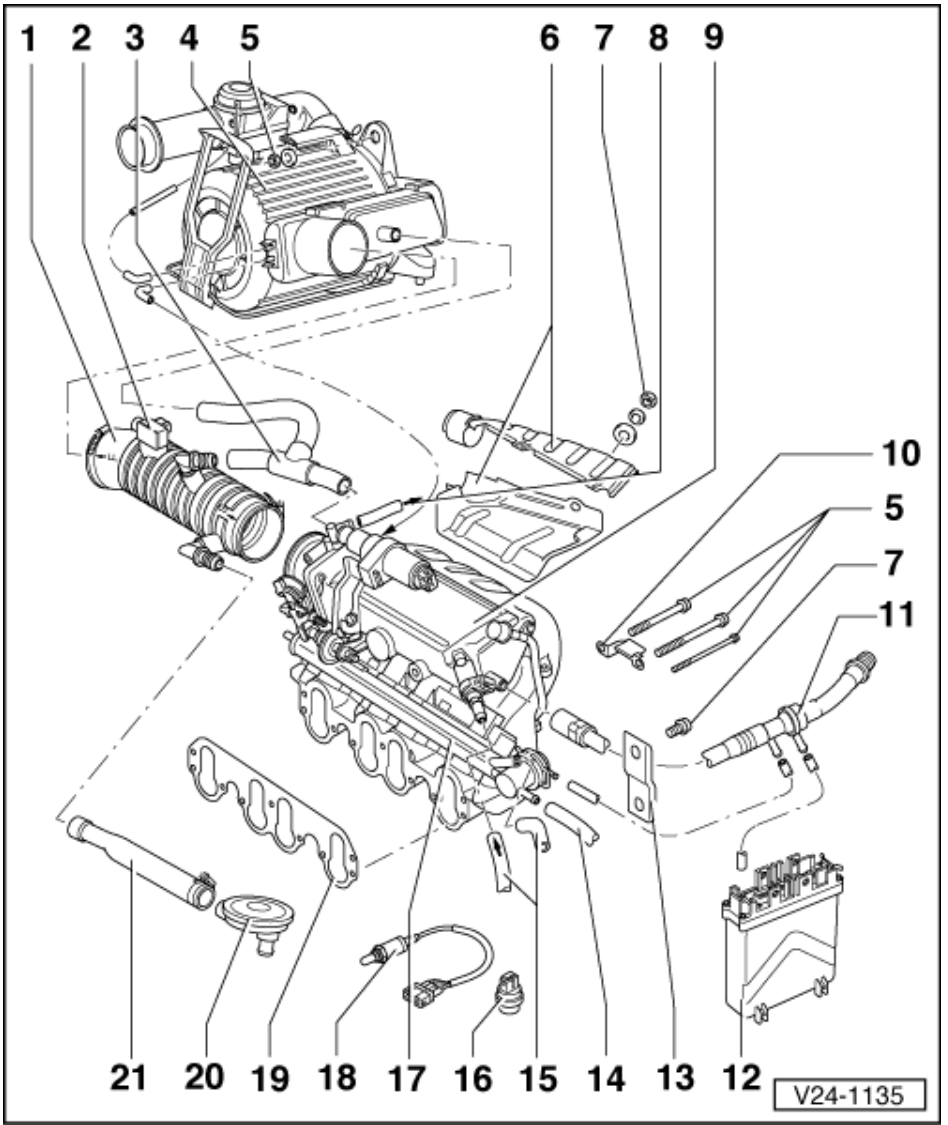

1 Ansaugschlauch

- 2 Geber für Ansauglufttemperatur (G42)\*
	- ◆ ä 03.93 mit CO-Potentiometer (G74) und CO-Einstellschraube
- 3 Verbindungsschlauch
- 4 Luftfilter
	- ◆ zerlegen und zusammenbauen => Seite 31
- 5 M6 = 10 Nm
- M8 = 20 Nm
- 6 Warmluftfangbleche
- 7 40 Nm
- 8 zum Magnetventil 1 für Aktivkohlebehälter (N80)\*\*
	- ◆ Aktivkohlebehälter-Anlage